# Pham 171834

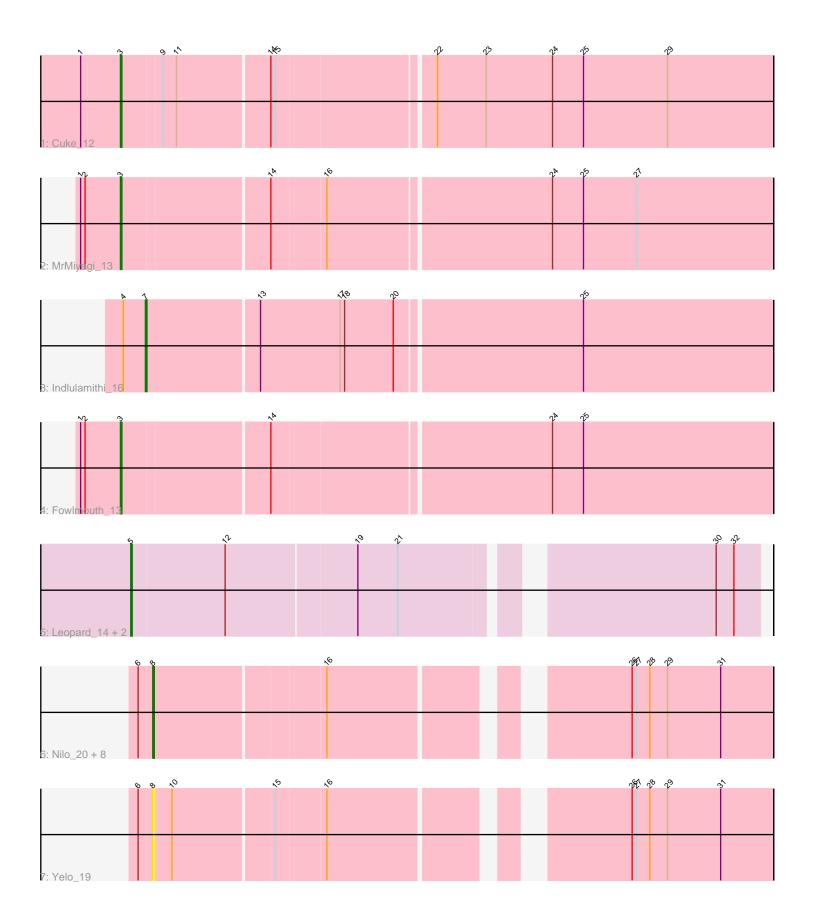

Note: Tracks are now grouped by subcluster and scaled. Switching in subcluster is indicated by changes in track color. Track scale is now set by default to display the region 30 bp upstream of start 1 to 30 bp downstream of the last possible start. If this default region is judged to be packed too tightly with annotated starts, the track will be further scaled to only show that region of the ORF with annotated starts. This action will be indicated by adding "Zoomed" to the title. For starts, yellow indicates the location of called starts comprised solely of Glimmer/GeneMark auto-annotations, green indicates the location of called starts with at least 1 manual gene annotation.

## Pham 171834 Report

This analysis was run 07/10/24 on database version 566.

Pham number 171834 has 17 members, 1 are drafts.

Phages represented in each track:

- Track 1 : Cuke\_12
- Track 2 : MrMiyagi\_13
- Track 3 : Indlulamithi\_16
- Track 4 : Fowlmouth\_13
- Track 5 : Leopard\_14, Onyinye\_15, Aikoy\_14
- Track 6 : Nilo\_20, Riparian\_19, MontyDev\_19, Candle\_19, Zenon\_20, Papyrus\_19,
- Send513\_19, Rope\_19, Weiss13\_19
- Track 7 : Yelo\_19

### Summary of Final Annotations (See graph section above for start numbers):

The start number called the most often in the published annotations is 8, it was called in 9 of the 16 non-draft genes in the pham.

Genes that call this "Most Annotated" start: • Candle\_19, MontyDev\_19, Nilo\_20, Papyrus\_19, Riparian\_19, Rope\_19, Send513\_19, Weiss13\_19, Yelo\_19, Zenon\_20,

Genes that have the "Most Annotated" start but do not call it:

Genes that do not have the "Most Annotated" start: • Aikoy\_14, Cuke\_12, Fowlmouth\_13, Indlulamithi\_16, Leopard\_14, MrMiyagi\_13, Onyinye\_15,

#### Summary by start number:

Start 3:

- Found in 3 of 17 (17.6%) of genes in pham
- Manual Annotations of this start: 3 of 16
- Called 100.0% of time when present

• Phage (with cluster) where this start called: Cuke\_12 (AC), Fowlmouth\_13 (AC), MrMiyagi\_13 (AC),

#### Start 5:

- Found in 3 of 17 (17.6%) of genes in pham
- Manual Annotations of this start: 3 of 16
- Called 100.0% of time when present

• Phage (with cluster) where this start called: Aikoy\_14 (AE), Leopard\_14 (AE), Onvinye\_15 (AE),

#### Start 7:

- Found in 1 of 17 (5.9%) of genes in pham
- Manual Annotations of this start: 1 of 16
- Called 100.0% of time when present
- Phage (with cluster) where this start called: Indlulamithi\_16 (AC),

#### Start 8:

- Found in 10 of 17 (58.8%) of genes in pham
- Manual Annotations of this start: 9 of 16
- Called 100.0% of time when present

• Phage (with cluster) where this start called: Candle\_19 (R), MontyDev\_19 (R), Nilo\_20 (R), Papyrus\_19 (R), Riparian\_19 (R), Rope\_19 (R), Send513\_19 (R), Weiss13 19 (R), Yelo 19 (R), Zenon 20 (R),

#### Summary by clusters:

There are 3 clusters represented in this pham: AC, R, AE,

Info for manual annotations of cluster AC:Start number 3 was manually annotated 3 times for cluster AC.Start number 7 was manually annotated 1 time for cluster AC.

Info for manual annotations of cluster AE: •Start number 5 was manually annotated 3 times for cluster AE.

Info for manual annotations of cluster R: •Start number 8 was manually annotated 9 times for cluster R.

#### Gene Information:

Gene: Aikoy\_14 Start: 5054, Stop: 5449, Start Num: 5 Candidate Starts for Aikoy\_14: (Start: 5 @5054 has 3 MA's), (12, 5117), (19, 5204), (21, 5231), (30, 5420), (32, 5432),

Gene: Candle\_19 Start: 13157, Stop: 13534, Start Num: 8 Candidate Starts for Candle\_19: (6, 13148), (Start: 8 @13157 has 9 MA's), (16, 13268), (26, 13439), (27, 13442), (28, 13451), (29, 13463), (31, 13499),

Gene: Cuke\_12 Start: 8316, Stop: 8744, Start Num: 3 Candidate Starts for Cuke\_12: (1, 8289), (Start: 3 @8316 has 3 MA's), (9, 8343), (11, 8352), (14, 8412), (15, 8415), (22, 8517), (23, 8550), (24, 8595), (25, 8616), (29, 8673), Gene: Fowlmouth 13 Start: 8487, Stop: 8915, Start Num: 3 Candidate Starts for Fowlmouth\_13: (1, 8460), (2, 8463), (Start: 3 @8487 has 3 MA's), (14, 8583), (24, 8766), (25, 8787), Gene: Indlulamithi\_16 Start: 10589, Stop: 11005, Start Num: 7 Candidate Starts for Indlulamithi 16: (4, 10574), (Start: 7 @10589 has 1 MA's), (13, 10664), (17, 10718), (18, 10721), (20, 10754), (25, 10877), Gene: Leopard\_14 Start: 5232, Stop: 5627, Start Num: 5 Candidate Starts for Leopard 14: (Start: 5 @5232 has 3 MA's), (12, 5295), (19, 5382), (21, 5409), (30, 5598), (32, 5610), Gene: MontyDev\_19 Start: 12815, Stop: 13192, Start Num: 8 Candidate Starts for MontyDev\_19: (6, 12806), (Start: 8 @12815 has 9 MA's), (16, 12926), (26, 13097), (27, 13100), (28, 13109), (29, 13121), (31, 13157), Gene: MrMiyagi\_13 Start: 8487, Stop: 8915, Start Num: 3 Candidate Starts for MrMiyagi\_13: (1, 8460), (2, 8463), (Start: 3 @8487 has 3 MA's), (14, 8583), (16, 8619), (24, 8766), (25, 8787), (27, 8823), Gene: Nilo\_20 Start: 13154, Stop: 13531, Start Num: 8 Candidate Starts for Nilo 20: (6, 13145), (Start: 8 @13154 has 9 MA's), (16, 13265), (26, 13436), (27, 13439), (28, 13448), (29, 13460), (31, 13496), Gene: Onyinye\_15 Start: 5220, Stop: 5615, Start Num: 5 Candidate Starts for Onvinve 15: (Start: 5 @5220 has 3 MA's), (12, 5283), (19, 5370), (21, 5397), (30, 5586), (32, 5598), Gene: Papyrus\_19 Start: 12816, Stop: 13193, Start Num: 8 Candidate Starts for Papyrus 19: (6, 12807), (Start: 8 @12816 has 9 MA's), (16, 12927), (26, 13098), (27, 13101), (28, 13110), (29, 13122), (31, 13158), Gene: Riparian\_19 Start: 12615, Stop: 12992, Start Num: 8 Candidate Starts for Riparian 19: (6, 12606), (Start: 8 @ 12615 has 9 MA's), (16, 12726), (26, 12897), (27, 12900), (28, 12909), (29, 12921), (31, 12957), Gene: Rope\_19 Start: 12807, Stop: 13184, Start Num: 8 Candidate Starts for Rope 19: (6, 12798), (Start: 8 @12807 has 9 MA's), (16, 12918), (26, 13089), (27, 13092), (28, 13101), (29, 13113), (31, 13149), Gene: Send513\_19 Start: 13157, Stop: 13534, Start Num: 8 Candidate Starts for Send513\_19: (6, 13148), (Start: 8 @13157 has 9 MA's), (16, 13268), (26, 13439), (27, 13442), (28, 13451), (29, 13463), (31, 13499), Gene: Weiss13\_19 Start: 12847, Stop: 13224, Start Num: 8

Candidate Starts for Weiss13\_19: (6, 12838), (Start: 8 @12847 has 9 MA's), (16, 12958), (26, 13129), (27, 13132), (28, 13141), (29, 13153), (31, 13189),

Gene: Yelo\_19 Start: 13157, Stop: 13534, Start Num: 8 Candidate Starts for Yelo\_19: (6, 13148), (Start: 8 @13157 has 9 MA's), (10, 13169), (15, 13235), (16, 13268), (26, 13439), (27, 13442), (28, 13451), (29, 13463), (31, 13499),

Gene: Zenon\_20 Start: 13159, Stop: 13536, Start Num: 8 Candidate Starts for Zenon\_20: (6, 13150), (Start: 8 @13159 has 9 MA's), (16, 13270), (26, 13441), (27, 13444), (28, 13453), (29, 13465), (31, 13501),